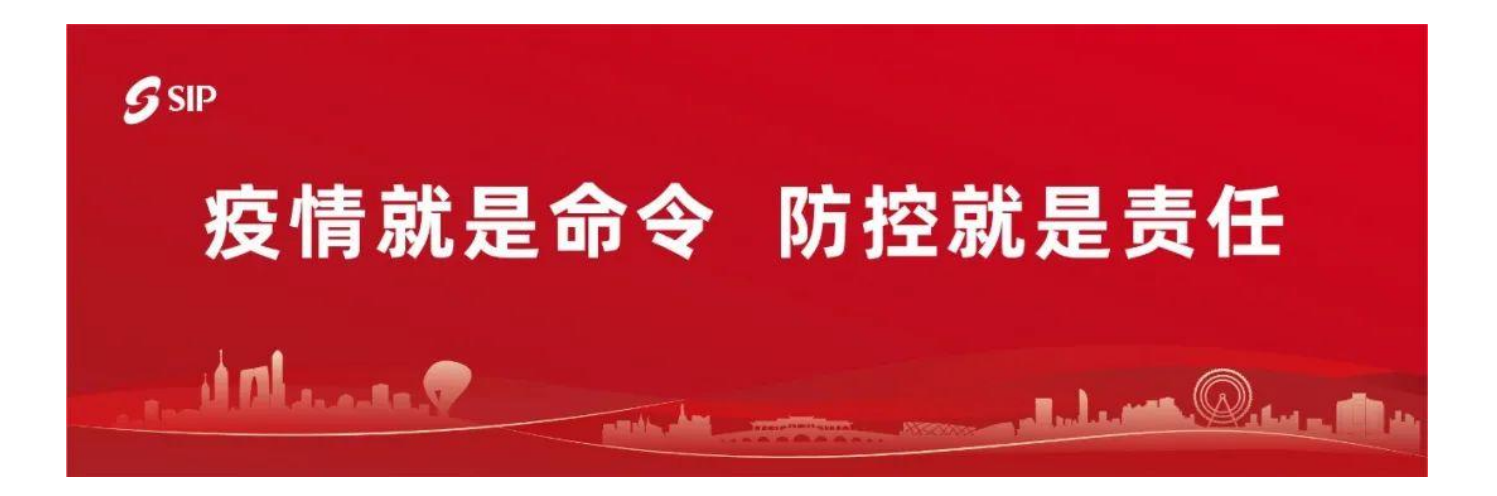

**各参保单位、参保人员:**

根据《苏州市疫情防控2022年第62号通告》和《园区关于进一步加强疫情 防控措施的通告》要求,园区社保和公积金中心将持续强化疫情防控措施 ,中心大厅、基层办事处、住房代办网点的业务办理及咨询服务均将以疫 情防控要求为先。

**01 社保、医保业务线上办理业务范围及渠道**

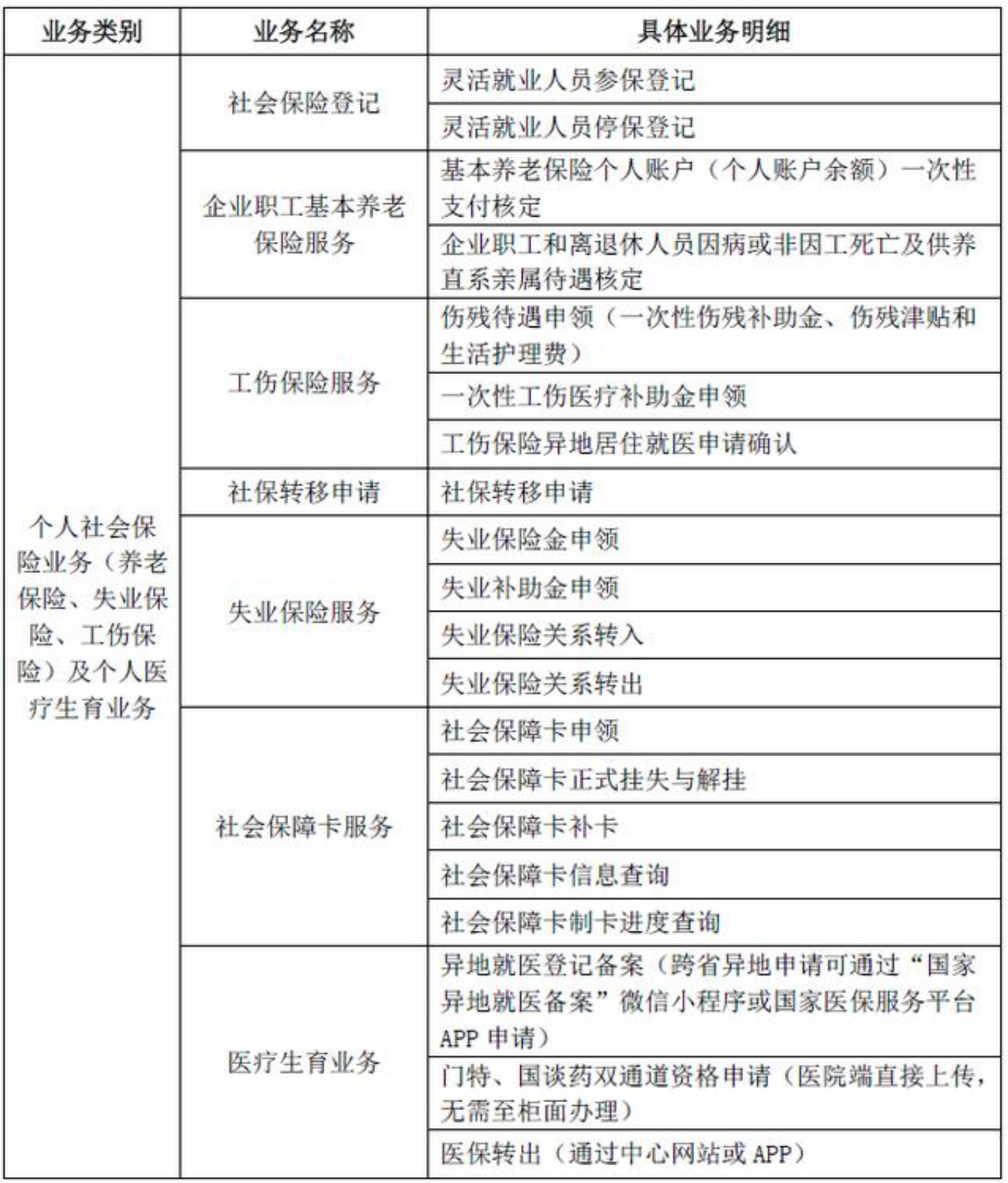

## **智行理财网** 苏州公积金官网登录网站(苏州公积金官网登录网站查询)

**扫描以下二维码线上办理:**

江苏智慧人社APP

江苏人社网上办事服务大厅

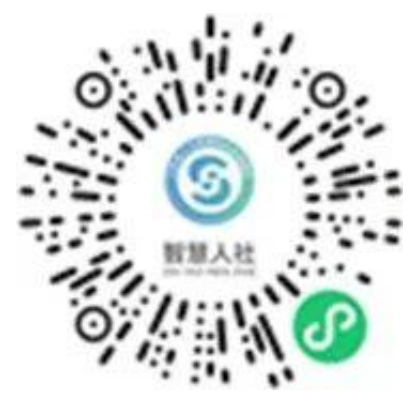

江苏智慧人社微信小程序

**02 住房公积金业务线上办理业务范围及渠道**

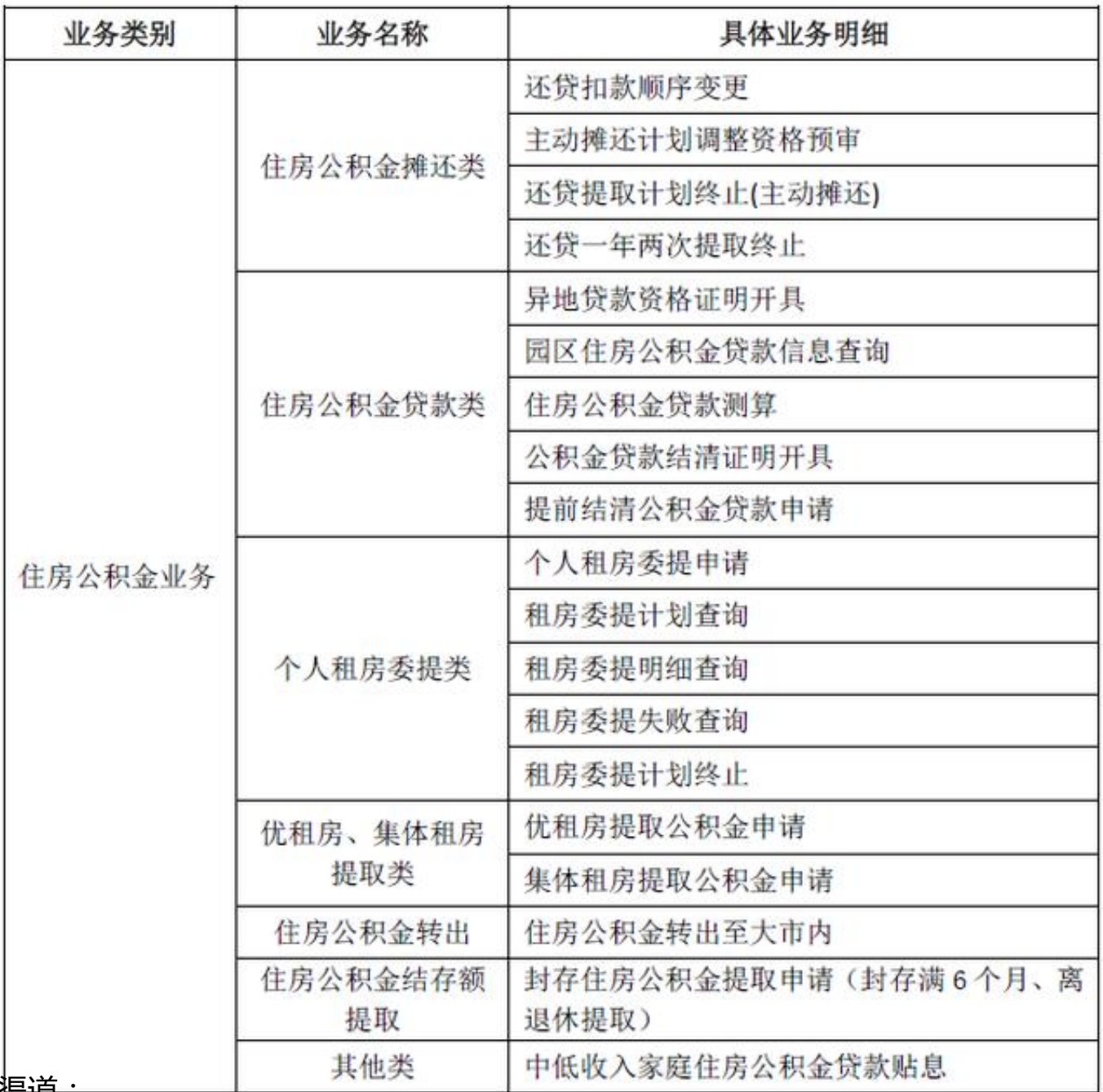

· <del>渠坦:</del>

中心网站、APP,其中个人租房委提在 中心微信公众号申请,集体租房、优租房在企业客户端或中心网站申请。

**03 线上预约业务范围及流程**

**具体范围包括:**

单位医疗和住房开户登记

、建筑企业农民工工伤保险

、单位社会保险补缴申请(养老失业工伤)、单位医疗和住房公积金补缴(6个月

以上)、单位社保信息维护、单位注销或迁出园区、单位社会保险退费申请、单位 办理员工信息变更、单位办理员工养老转入、单位办理员工医疗转入、单位办理员 工大市外住房转入

**预约流程:**

1、参保单位登录园区社保和公积金中心网站

(www.sipspf.org.cn)

2、点击左上方"快捷服务-预约取号",通过单位数字证书 UKey及密码登录单位业务,选择预约办理日期和时段,如实填写基本信息,打印 预约单

3、在预约日期和时段内,凭预约单及数字证书UKey至中心本部(汇金大厦)1楼 服务台换取单位参保缴费业务号

**04 开放的办事处地址及业务范围**

**基层办事处地址**

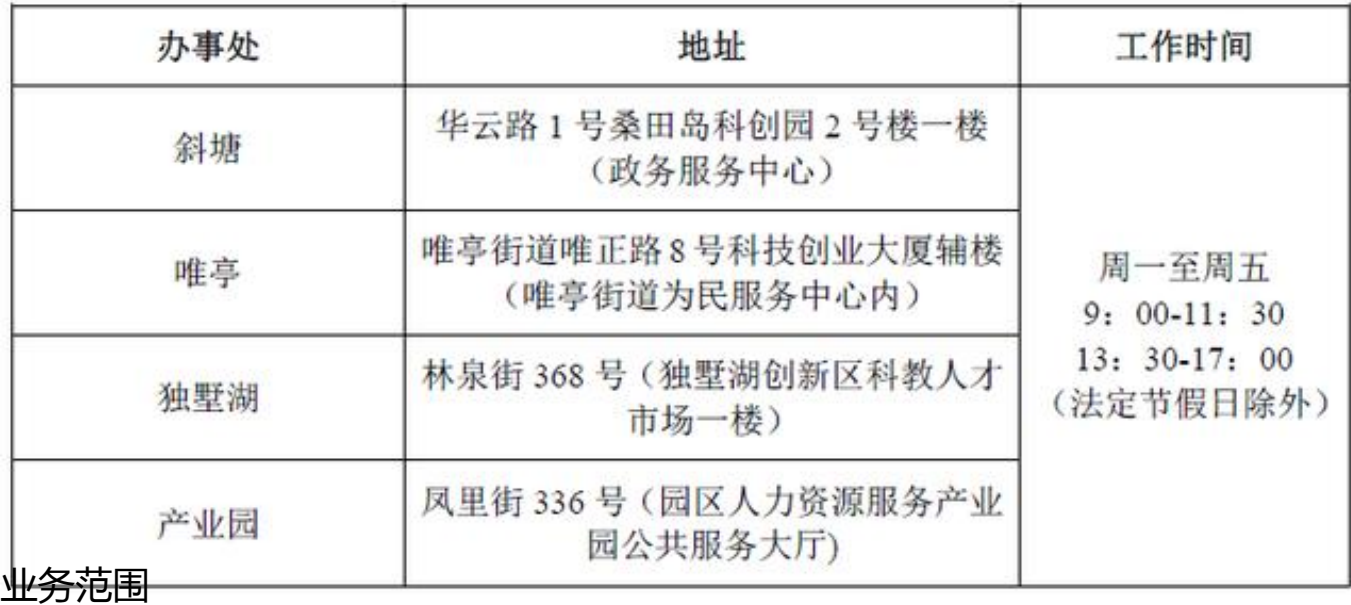

**智行理财网** 苏州公积金官网登录网站(苏州公积金官网登录网站查询)

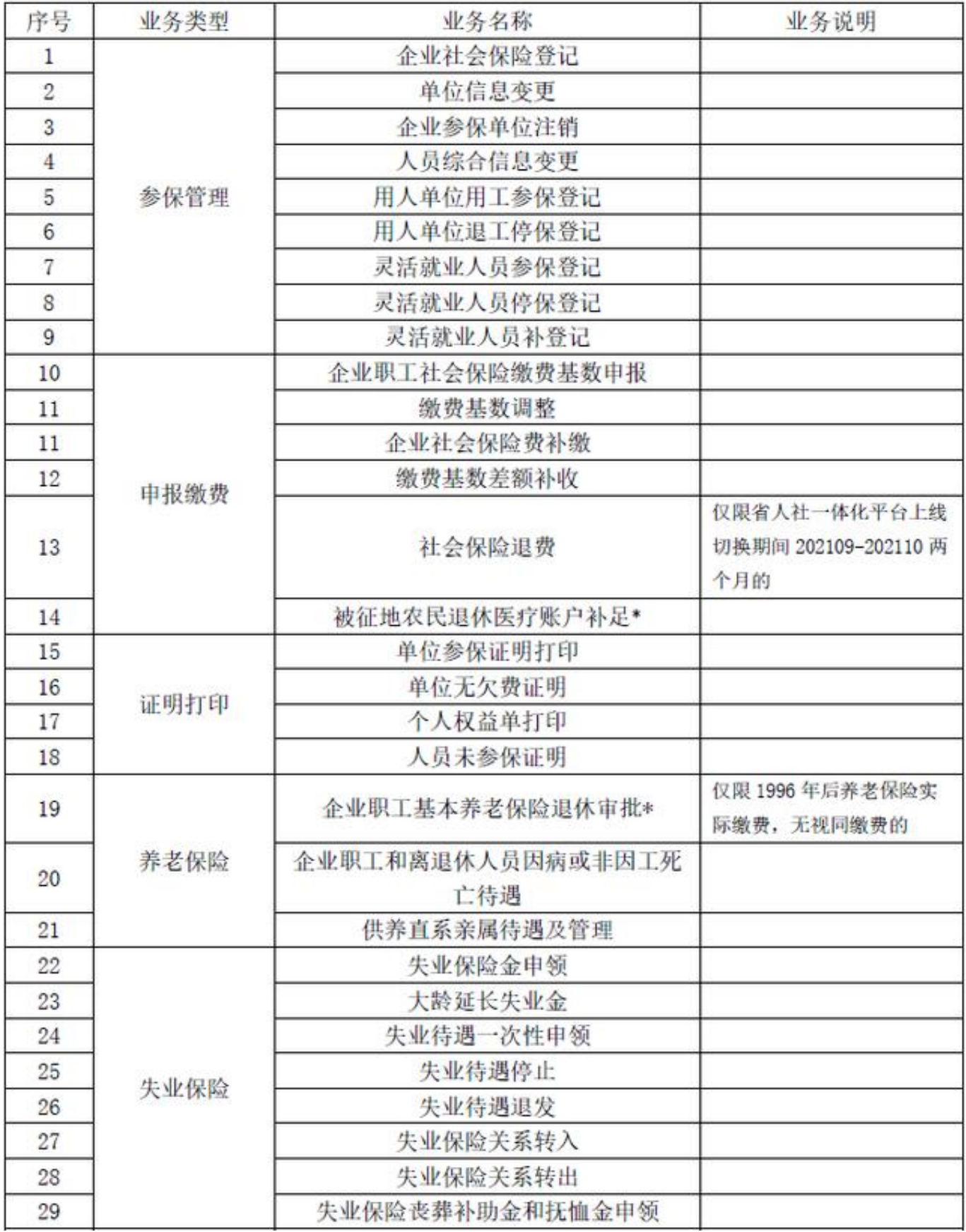

**智行理财网** 苏州公积金官网登录网站(苏州公积金官网登录网站查询)

说明:标注\*的业务唯亭和斜塘办事处可受理

**05 咨询热线**

社会保险业务:12345或12333转8

医疗保险业务:12393或12345

住房公积金业务:12345或12329

**06 排队等候查询**

对于确需前往大厅办理的事项,您可以

通过**"苏州工业园区**

**社保和公积金**

**"微信公众号——"自助**

**服务"——"排队等候查询"**

,实时查看"等候人数",了解排队情况,合理规划行程并取号,减少大厅停留时 间。

**07 大厅办理请做好健康防护**

进入大厅办理业务时,请您务必做好个人防护,规范佩戴口罩,主动配合工作人员 做好检查工作,出示**行程码、健康码**

,进行体温检测。在排队取号、办理业务时请遵守"一米线"防控要求,在等候时 请尽量实行"隔位"就座。业务办理结束后请立即离开大厅,减少逗留。

**08 严格落实重点人员管理**

苏州 以外城市旅 居史的来(返)园区人 员,将不能进入办事大厅,严格执行苏州市 规定的健康管理措施,健康监测期间不得参加任何聚集性活动或出入公共场所。 I

充分认识疫情形势严峻性复杂性 充分认识疫情形势严峻性复杂性<br>坚决把防控措施落实落细落到位

要紧盯疫情最新变化 切实让 全社会慢下来

## 重点地区静下来

风险地方停下来 最大限度减少人员流动和集聚

今系私融媒

责编:王子元 编辑:October

来源:园区融媒体中心 园区社保和公积金

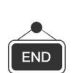